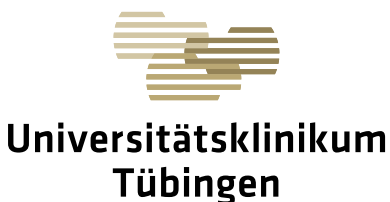

Universitätsklinikum Tübingen

**Institut für Klinische Chemie und Pathobiochemie Zentrallabor Leitung: Prof. Dr. med. A. Peter**

**Prof. Dr. med. A.Peter Version gültig ab 16.04.2024 Hoppe-Seyler-Str. 3 Rückfragen unter Tel: 07071 / 29-83200**

**Inst. f. Klinische Chemie und Pathobiochemie BEGLEITFORMULAR FÜR DIE Zentrallabor / Molekulargenetisches Labor MOLEKULARDIAGNOSTIK**

**72076 Tübingen Fax: 07071 / 29-5398**

**Interne Einsender: Anforderungen im LAURIS eingeben und Seite 2 ausfüllen! Externe Einsender: Seite 1+2 ausfüllen, gemäß dem §8 Gendiagnostikgesetz!**

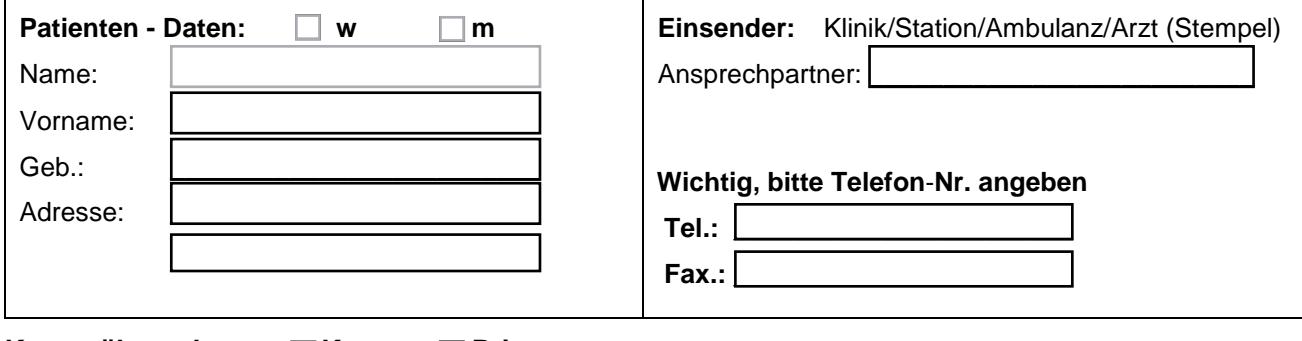

#### **Kostenübernahme:** ■ Kasse ■ Privat

www.medizin.uni-tuebingen.de

Bei GVK-Patienten wird ein Überweisungs/Abrechnungsschein benötigt und bei Privatpatienten bitte komplette Anschrift nicht vergessen.

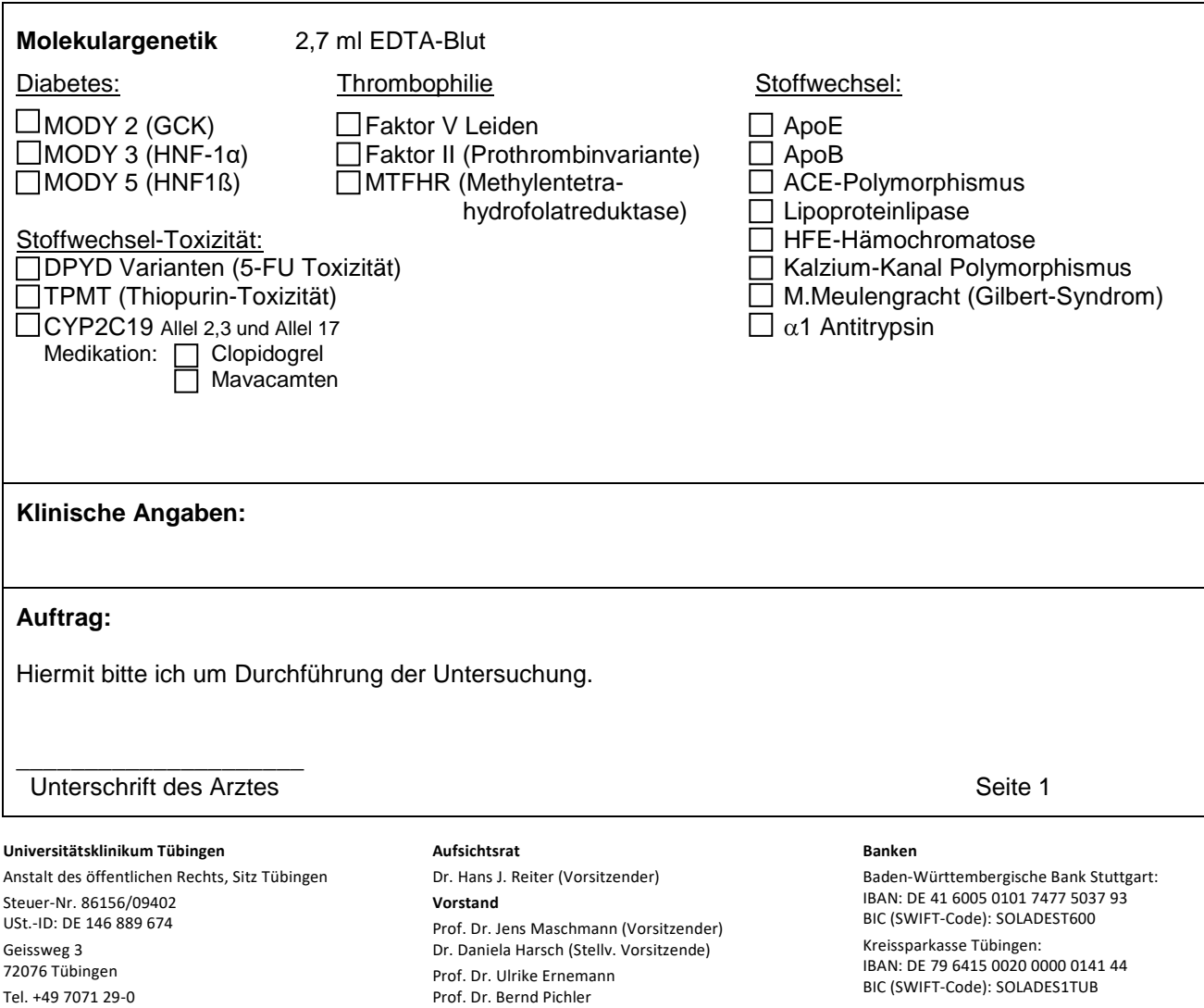

Klaus Tischler

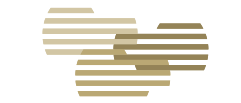

# Universitätsklinikum

# Universitätsklinikum Tübingen

**Institut für Klinische Chemie und Pathobiochemie Zentrallabor Leitung: Prof. Dr. med. A. Peter**

**Tübingen** 

#### **Bitte die Probe mit der Einverständniserklärung zusammen, gesondert verpackt, einsenden!**

### **Einwilligungserklärung**

**zur gentechnischen Untersuchung (§8 Gendiagnostikgesetz)**

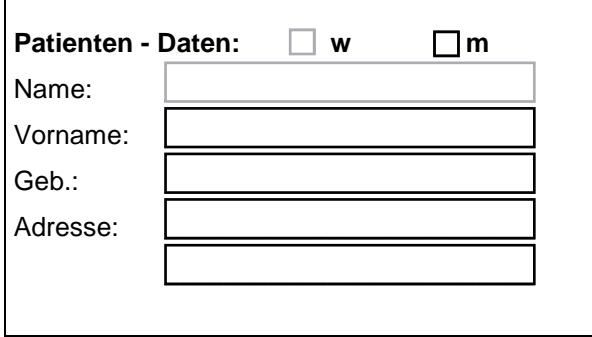

## Bitte **nicht zutreffendes** streichen:

Ich wurde von meinem behandelnden Arzt über die Bedeutung und Tragweite der in Frage stehenden Diagnostik, insbesondere über Zweck, Art, Umfang, Aussagekraft und Konsequenzen der Untersuchung aufgeklärt.

Ich stimme der erforderlichen Entnahme von Untersuchungsmaterial zu.

Mir wurde ausreichend Bedenkzeit vor Einwilligung in die genetische Untersuchung eingeräumt und ich habe das Recht, meine Einwilligung jederzeit schriftlich zu widerrufen.

Ich bin damit einverstanden, dass verbleibendes Probenmaterial für eine spätere Nachprüfbarkeit der Ergebnisse, Nachforderungen durch meinen Arzt, laborinterne Kontrollen und wissenschaftliche Zwecke (z.B. Methodenentwicklungen) bis auf Widerruf aufbewahrt wird.

Der Untersuchungsauftrag kann an ein spezialisiertes Kooperationslabor weitergeleitet werden.

Die Untersuchungsergebnisse können über die vorgegebene Frist von 10 Jahren hinaus aufbewahrt werden.

Ich bin mit der Weitergabe des Befundes an mit- und nachbehandelnde Ärzte einverstanden.

Ich bin damit einverstanden, dass der Befund in elektronischer Form in meiner Patientenakte gespeichert wird und damit von mit- und nachbehandelnden Mitarbeitern des Universitätsklinikum Tübingen eingesehen werden kann. **(Zustimmung mit Kreuz bestätigen)**

\_\_\_\_\_\_\_\_\_\_\_\_\_\_\_\_\_\_\_\_\_ \_\_\_\_\_\_\_\_\_\_\_\_\_\_\_\_\_\_\_\_\_\_\_\_\_\_\_\_\_\_

Ort, Datum Arztstempel Unterschrift aufklärender Arzt

 $\overline{\phantom{a}}$  , where the contract of the contract of the contract of the contract of the contract of the contract of the contract of the contract of the contract of the contract of the contract of the contract of the contr Befund geht an: Name des Arztes in leserlicher Form

\_\_\_\_\_\_\_\_\_\_\_\_\_\_\_\_\_\_\_\_\_\_\_\_\_\_\_\_\_\_\_\_\_ Unterschrift Patient / Sorgeberechtigter

> **Bitte die Probe mit dieser Einverständniserklärung zusammen, gesondert verpackt, einsenden!** Seite 2